#### Database management (RDBMS)

# What have we done so far?

- Basic shell commands
- Running as root from a virtual box
- Opening and communicating with remote computers using sockets
- What is the point of all this?
	- We want to set up web services of our own
	- We need to understand what the communication protocols that underpin these services can and cannot do

#### Architecture of a web service

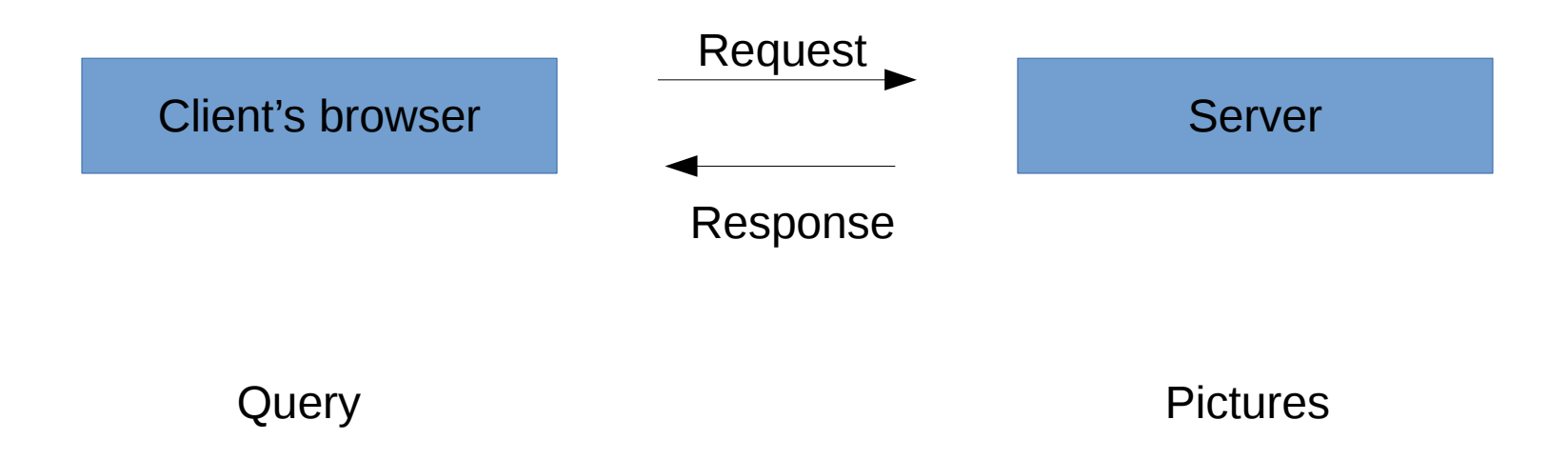

#### Architecture of a web service

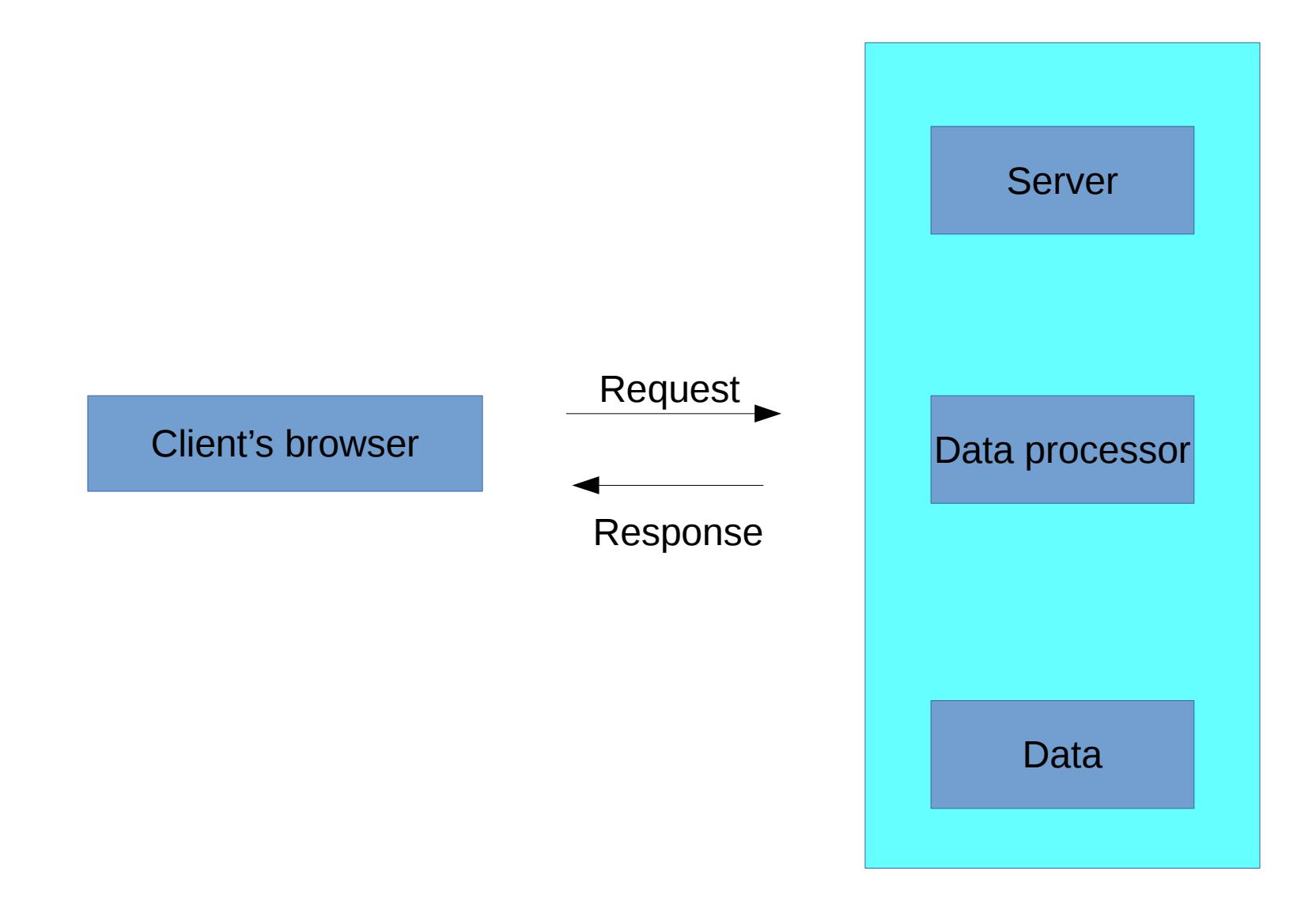

#### LAMP stack

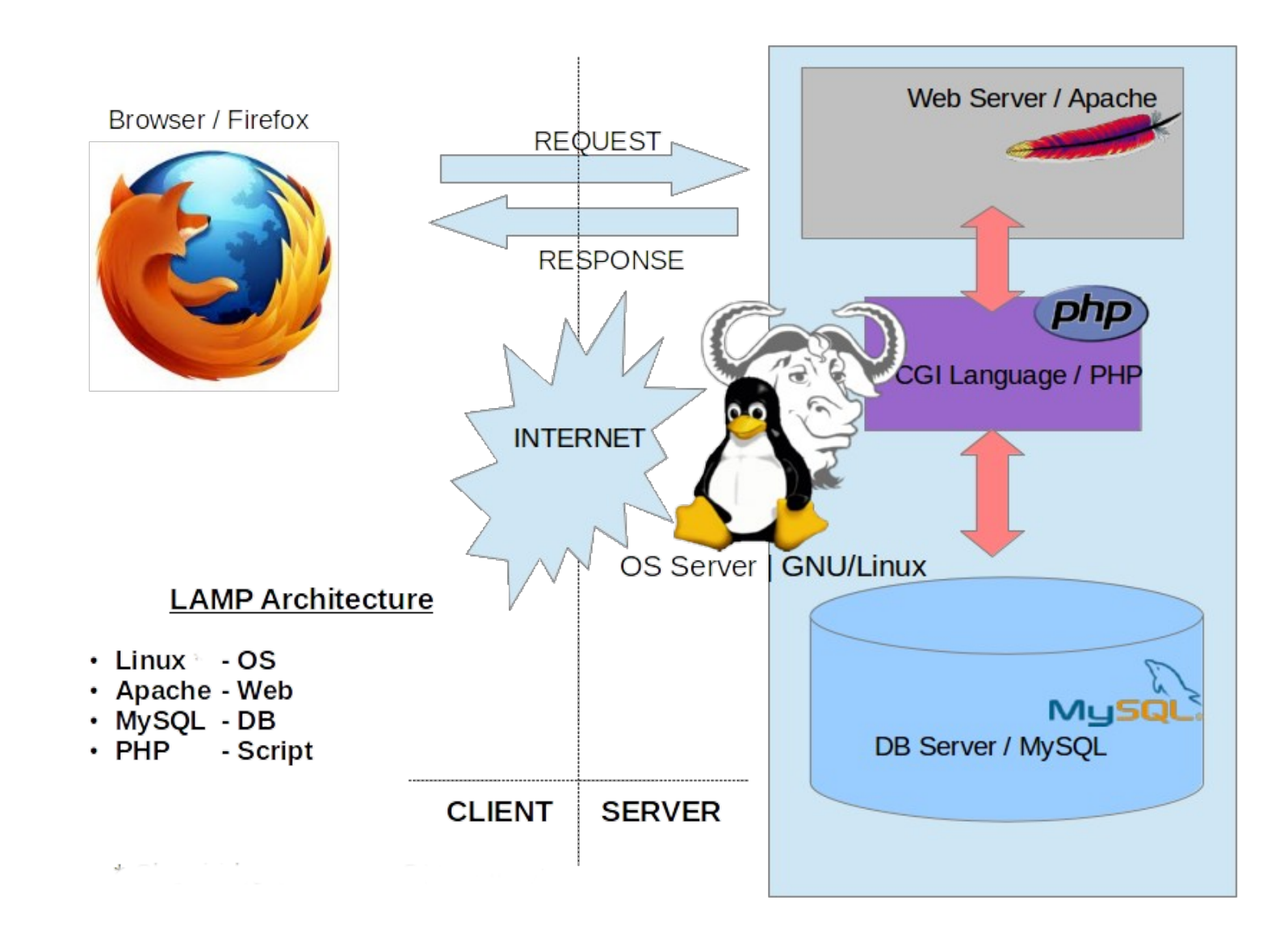

# Apache server running on Linux

- Listens for connections on ports you specify
	- Where do we specify?
	- In apache2.conf file
- Makes publicly viewable content you put in the var/www/ folder of your Linux box
	- Be sure permissions are set correctly (755/644)
- We've already seen how to set this up, even inside a virtual container

# What's the point of a database?

- Why can't we just serve data from a csv file?
- Because then we'd have to load the whole file into memory for every operation
	- doesn't scale well with data volume
- Relational database management systems (RDBMS) are a popular variant
	- Relational := related records
	- Related via keys

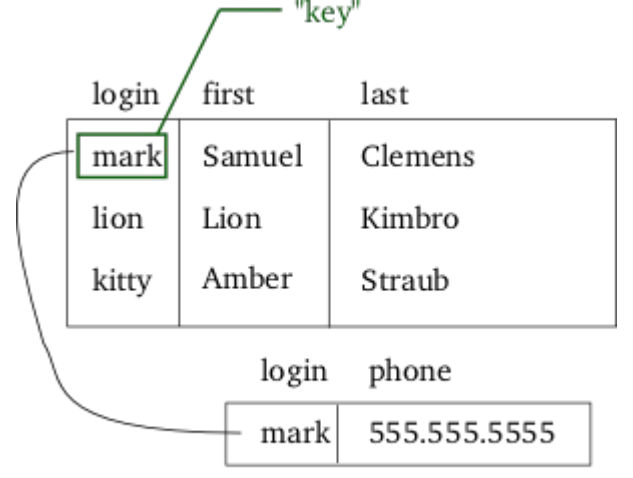

"related table"

# RDBMS = data modeling

- Learning to work with RDBMS
	- Connection etc. (5%)
	- CRUD operations (10% effort)
	- Data modeling (85% effort)
- What makes for an effective data model?

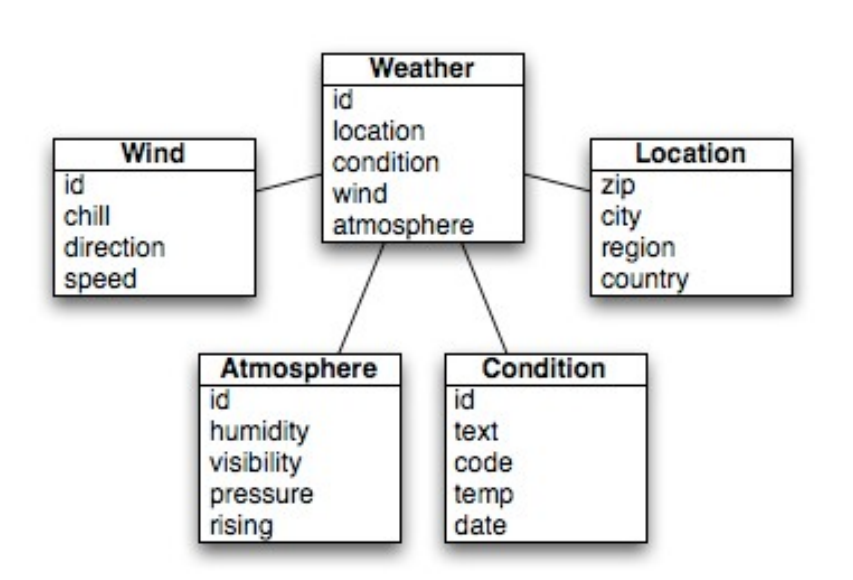

### Data normalization

• How would you make queries on this database?

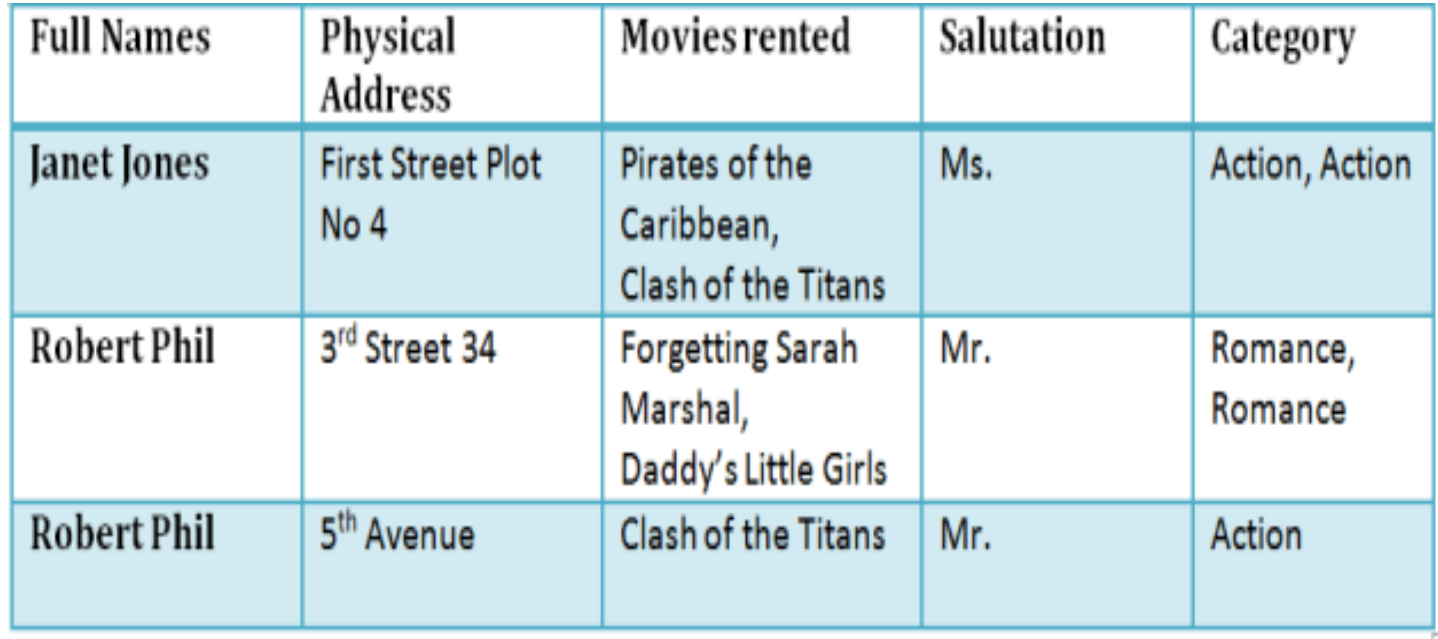

## First normal form

- Every cell should have one value only
- Every record (row) should be unique

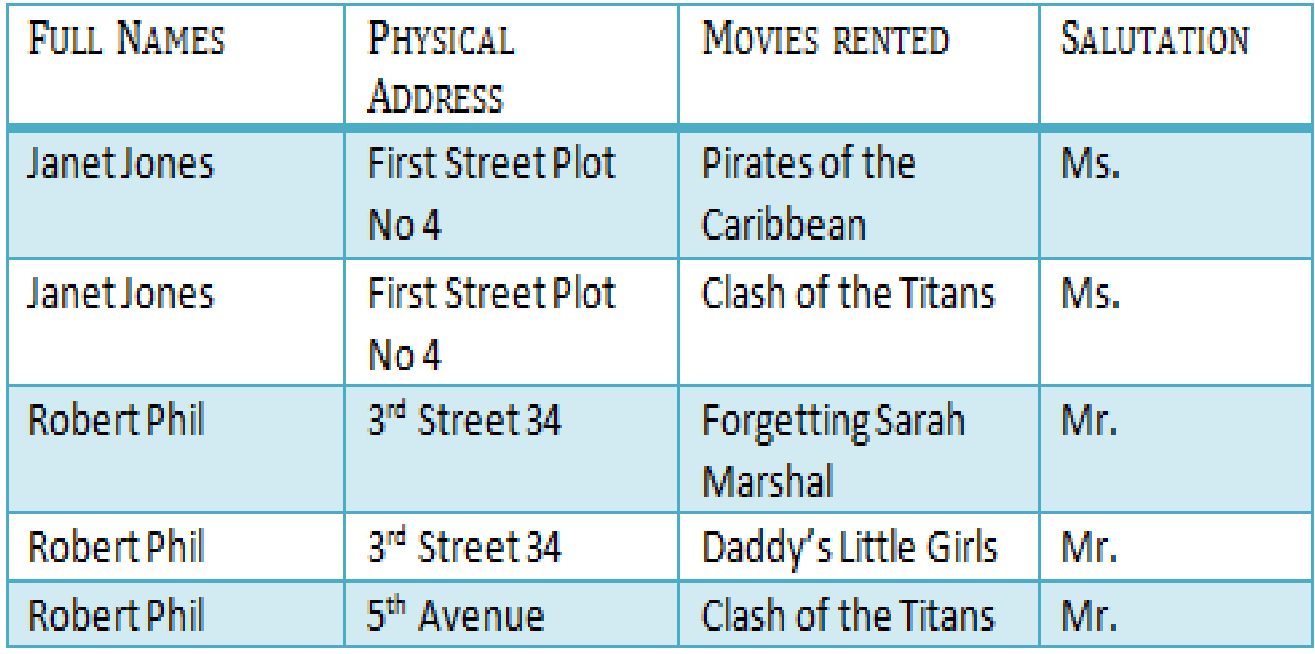

# Second normal form

- Primary key
	- Must be unique and non-null
	- Must auto-increment with records
	- Cannot be changed
- Second normal form desiderata
	- $-$  Be in 1st NF
	- Single column primary key

#### Second normal form

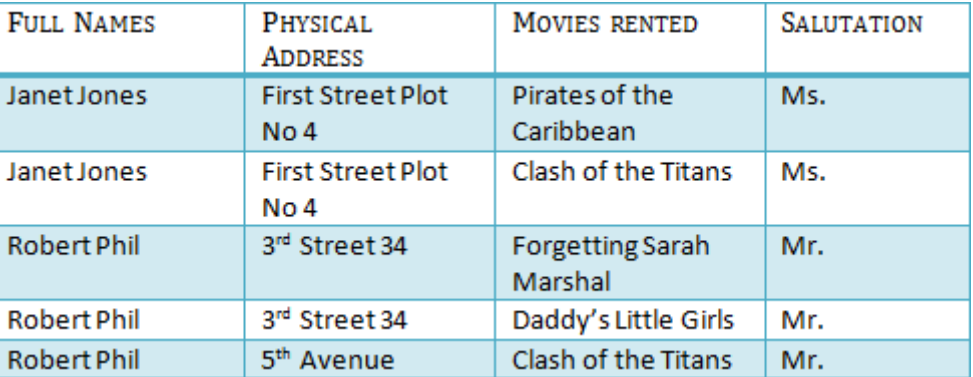

### Second normal form

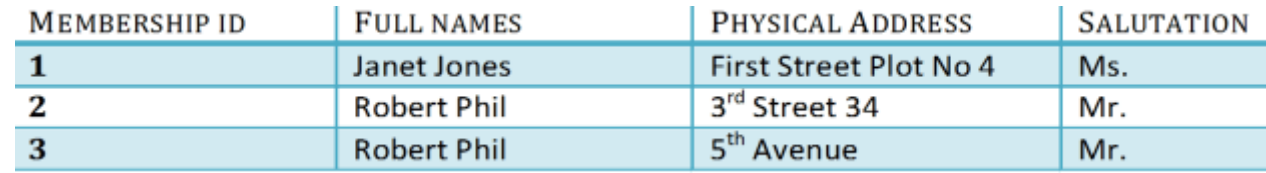

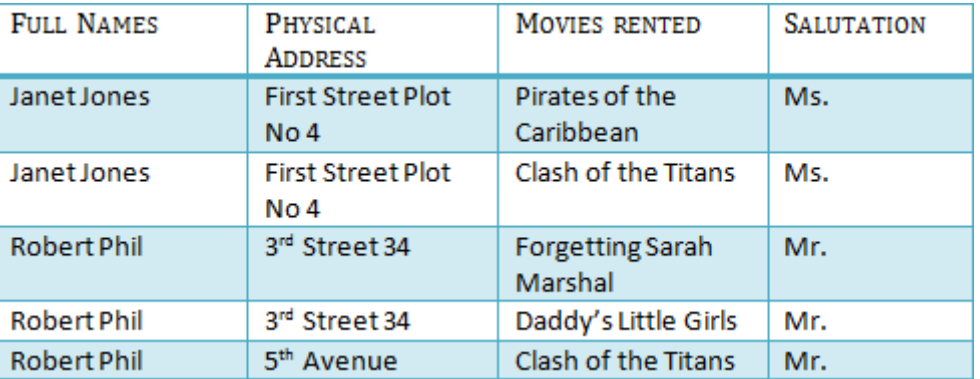

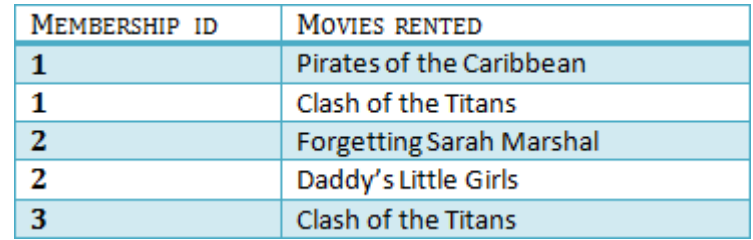

# Third normal form

- Be in 2NF
- Remove transitive functional dependencies
- Transitive functional dependencies

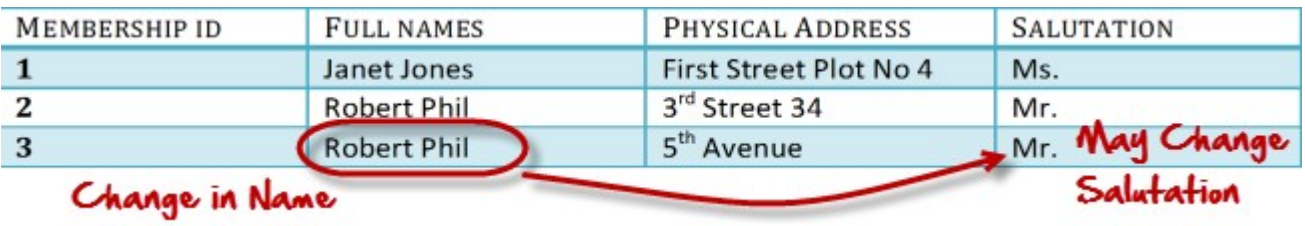

# Third normal form

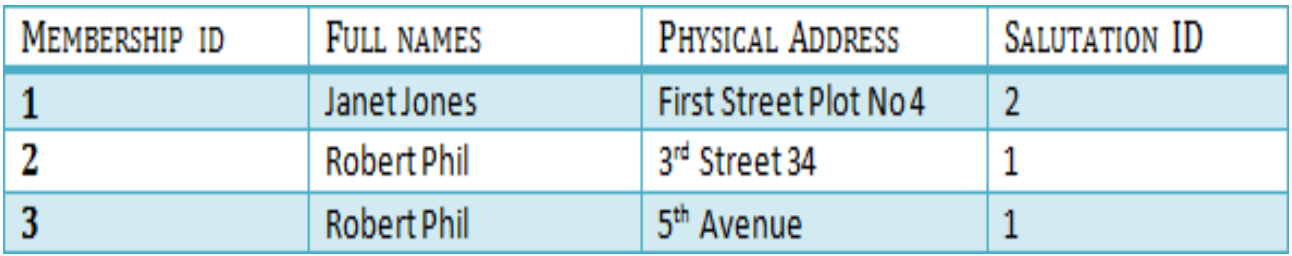

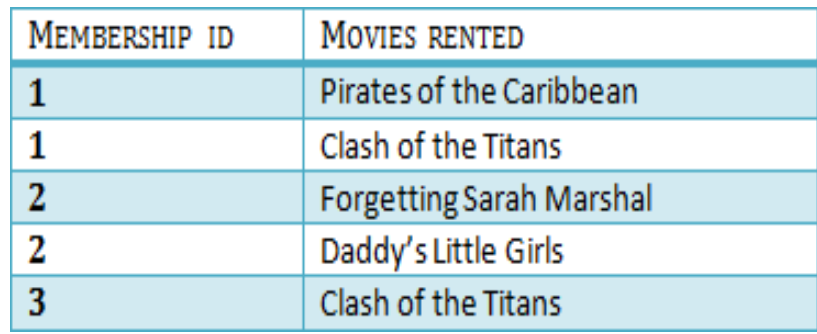

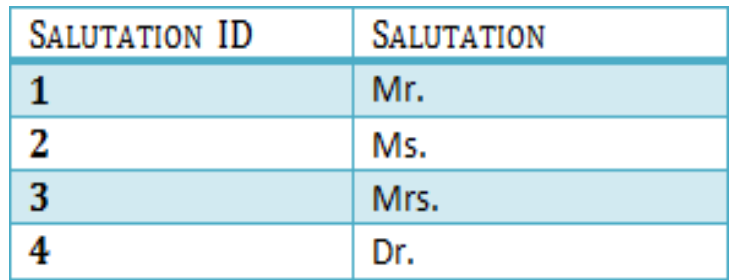

### Database desiderata

- Databases must pass the ACID test
- Atomicity  $=$  in a transaction with two or more pieces of information, either all are committed or none are
- Consistency  $=$  a transaction either creates a new valid state, or changes nothing
- $\bullet$  Isolation = an uncommitted transaction must stay in isolation from other transactions
- Durability = committed data is saved by the system so its available even in the event of a failure

# An employee management system

- An employee
	- Belongs to one of several departments
	- Has a certain salary
	- Holds a certain title
	- All of these things change over time
	- How will you model this database?

Get the actual database from https://dev.mysql.com/doc/employee/en/

#### Data model

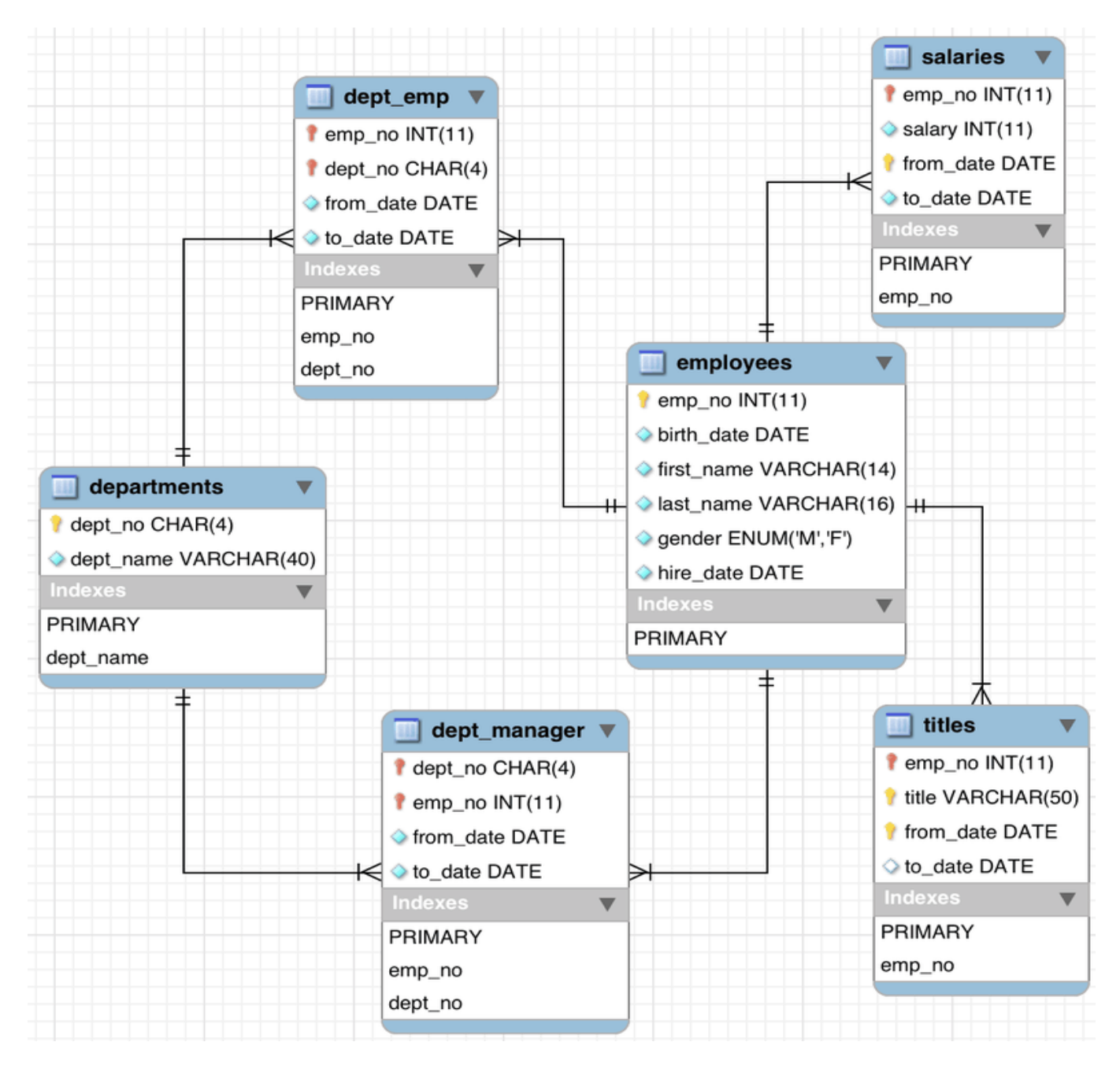

# Working with databases in mySQL

- Once you've downloaded the database, install it to mysql
	- Install mySQL if you don't have it on your machine
- Practice CRUD operations from the mysql shell
	- CRUD = create, read, update, delete
	- Basic syntax: [action] [target records] FROM [table] .... [conditions/constraints];

# Practicing SQL

- Typical actions  $=$  select, update, delete, insert into – e.g. select \* from employees;
- Other actions  $=$  alter table, drop table, create index, drop index
	- e.g. alter table employees drop column last\_name;
- Typical conditions  $=$  where, order by, group by
	- e.g. delete from employees where emp  $no = 342$ ;

## Adding constraints during table creation

CREATE TABLE Persons ( ID int NOT NULL, LastName varchar(255) NOT NULL, FirstName varchar(255), Age int, UNIQUE (ID) );

Common constraints: not null, unique, primary key, foreign key, check, default, index

# SQL with PHP

- A PHP script can be included anywhere within an HTML document within the tags  $\langle$ ?php ?>
- Have to use a .php extension for that file
- Syntax of PHP very much like C
- But it has a bunch of functions and (super) global variables that simplify server-side programming
- Most common server-side scripting language

# Web form data entry with PHP

```
<form method="post" action="<?php echo $_SERVER['PHP_SELF'];?>">
```

```
 Name: <input type="text" name="fname">
```

```
 <input type="submit">
```
</form>

<?php

```
if ($_SERVER["REQUEST_METHOD"] == "POST") {
```
// collect value of input field

```
 $name = $_REQUEST['fname'];
```

```
 if (empty($name)) {
```
echo "Name is empty";

} else {

echo \$name;

```
 }
}
?>
```
# PHP+SQL

#### • Can use PHP to

– Connect to specific databases on your machine

<?php

\$servername = "localhost"; \$username = "username"; \$password = "password";  $$db = "emp db"$ // Create connection \$conn = new mysqli(\$servername, \$username, \$password, \$db); // Check connection if (\$conn->connect\_error) { die("Connection failed: " . \$conn->connect\_error); } echo "Connected successfully"; ?>

## PHP+SQL

- Can use PHP to
	- Execute SQL queries on the database tables

\$sql = "SELECT id, firstname, lastname FROM employees";

```
$result = $conn->query($sql);
```

```
if ($result->num_rows > 0) {
   // output data of each row
  while($row = $result > fetch assoc()) {
      echo "id: " . $row["id"]. " - Name: " . $row["firstname"]. " " . 
$row["lastname"]. "<br>";
   }
} else {
   echo "0 results";
}
```
# Displaying results to the web

• PHP variables can be concatenated easily with HTML strings to generate content dynamically

<?php

\$txt1 = "SQL access ";

\$txt2 = <data from SQL database>;

echo "<h2>" . \$txt1 . "</h2>"; echo "Data from db" . \$txt2 . "<br>": ?>

#### Architecture of a web service

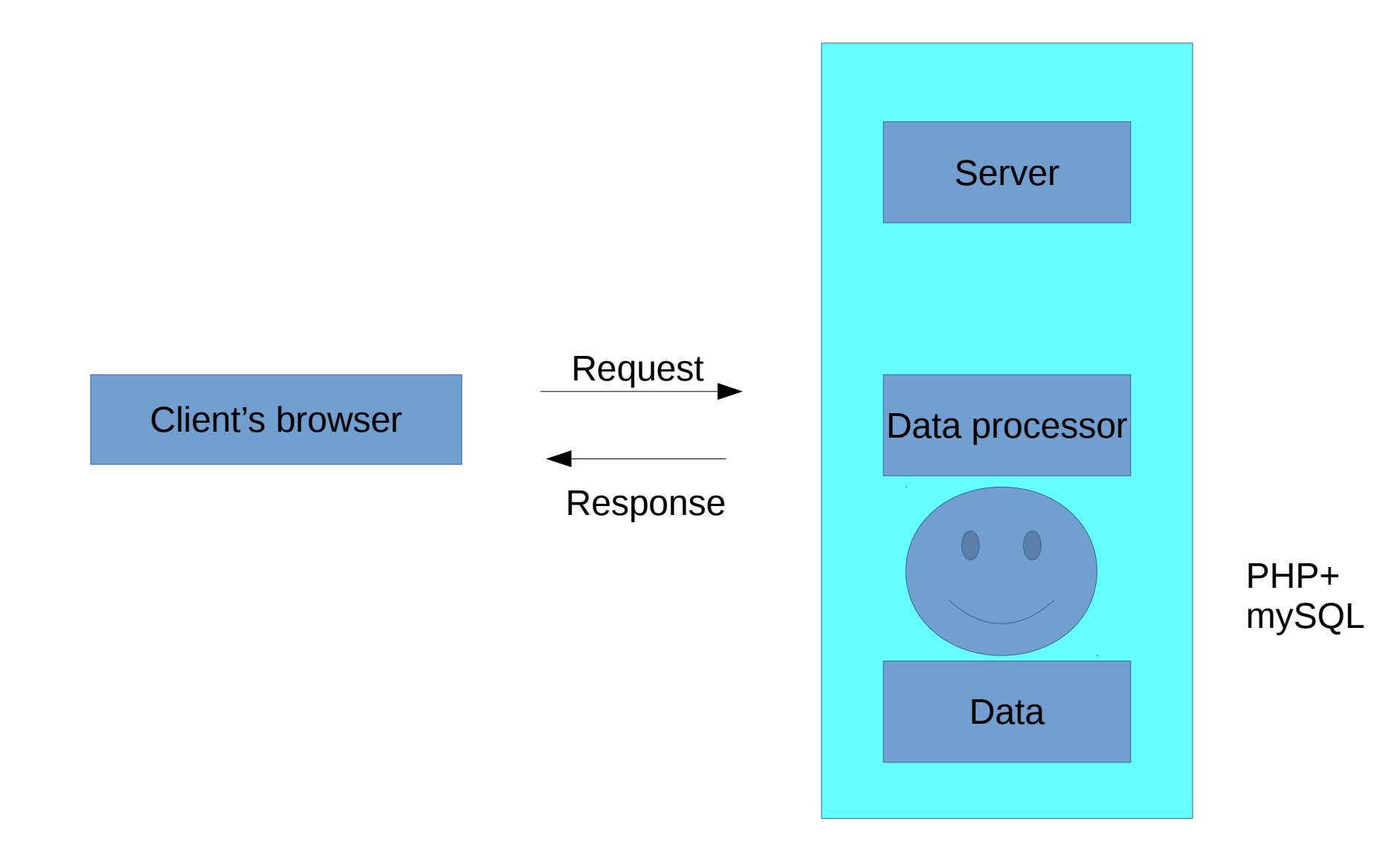

# In lab next week

- Learn how to connect to dbs on mysql shell and perform CRUD operations on them
- Learn how to do the same thing using PHP
- I've posted a link to a nice tutorial for both on the website
- Build a web interface for the employees database such that
	- I can query for employees by ID, by last name or by department
	- I can identify which departments are the largest, by employee count
	- I can display people within departments ordered by tenure with the company
	- I can see the gender ratio of employees in any department
	- I can see the gender pay ratio in any department
		- Gender pay ratio  $=$  the ratio of female to male salary for the same job title
- Think about a different data set you could model for developing your own web app for the coming week